# Package 'shinyNORRRM'

June 23, 2022

Type Package

Title The Ultimate Igneous Norm

Version 0.8.6

Date 2022-06-20

Imports shiny,shinythemes,shinyWidgets,pracma,Ternary,grDevices,graphics,utils

Description The computer program is an efficient igneous norm algorithm and rock classification system written in R but run as shiny app.

URL <https://github.com/TheRFrog/shinyNORRRM>

BugReports <https://github.com/TheRFrog/shinyNORRRM/issues/>

License GPL-3

**Depends**  $R (= 4.2.0)$ 

Encoding UTF-8

LazyData true

RoxygenNote 7.1.2

NeedsCompilation no

Author Carlos Eduardo Sánchez Torres [aut], Kevin Samuel Cárdenas-Muñoz [aut], Luis Alejandro Elizondo-Pacheco [aut], Reneé González-Guzmán [cre] (<<https://orcid.org/0000-0001-7773-6401>>)

Maintainer Reneé González-Guzmán <rguzman@geociencias.unam.mx>

Repository CRAN

Date/Publication 2022-06-23 18:10:02 UTC

# R topics documented:

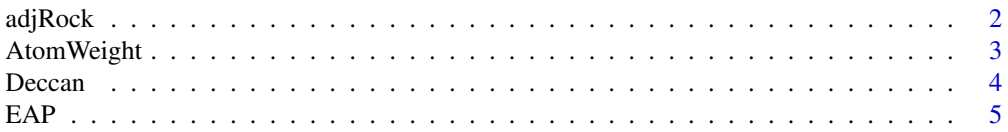

#### <span id="page-1-0"></span> $2 \,$  adjRock

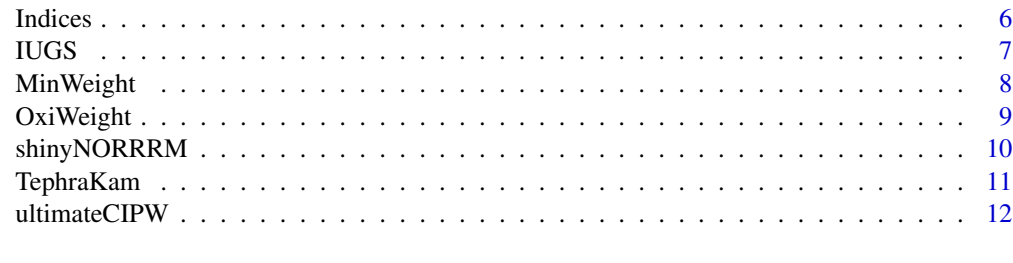

#### **Index** 2008 **[14](#page-13-0)**

<span id="page-1-1"></span>adjRock *Recalculate the compositions of the rocks in an anhydrous basis (volatile-free; 100% adjusted)*

# Description

The oxide data, from SiO2 to P2O5 (or CO2) are first recalculated to 100 percent on an anhydrous basis, and then Fe oxidation ratio adjustment is done according to the recommendations of Middlemost (1989), or Le Maitre (1976), or else the measured Fe2O3/FeO ratios are maintained. Finally, the oxide data is recalculated to 100 percent on an anhydrous basis from Fe2O3/FeO ratios calculated.

# Usage

adjRock(data, Type, Fe.adjustment, Cancrinite, Calcite)

#### Arguments

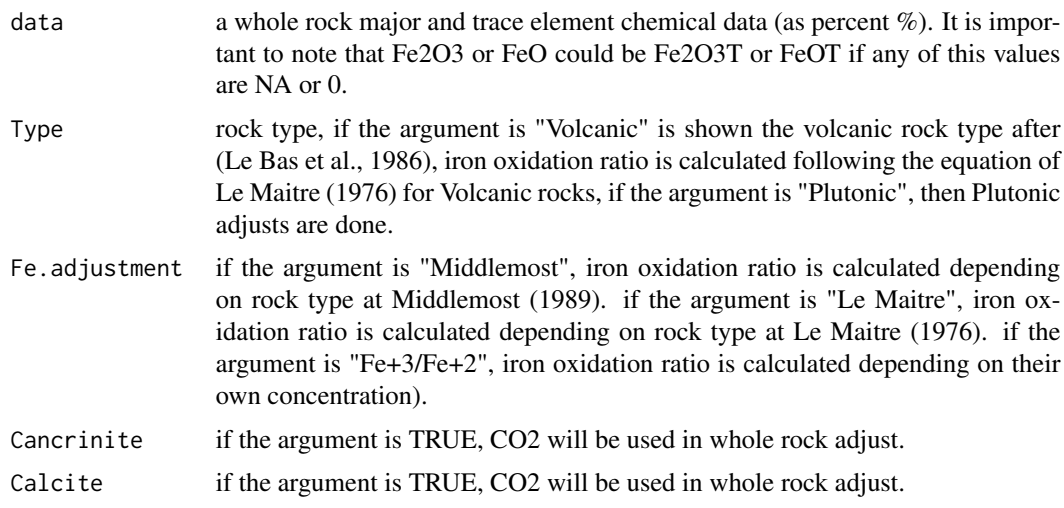

# Value

Returns a dataset of adjust oxide data (.adj) on an anhydrous basis.

# <span id="page-2-0"></span>AtomWeight 3

# Author(s)

Maintainer: Reneé González-Guzmán <rguzman@geociencias.unam.mx> [\(ORCID\)](https://orcid.org/0000-0001-7773-6401)

#### References

Le Maitre, R.W. 1976. Some problems of the projection of chemical data into mineralogical classifications. Contribution Mineralogical Petrology. v. 56, pp. 181–189. Middlemost, E.A.K. 1989. Iron oxidation ratios, norms and the classification of volcanic rocks. Chemical Geology. v. 77, pp. 19–26.

# See Also

[ultimateCIPW](#page-11-1) [Indices](#page-5-1)

# Examples

```
#create a dataframe with major elements indicating the appropriate parameters of rocks
#example of dataframes: EAP.csv, IUGS.csv, and TephraKam.csv
data(IUGS)
adjRock(IUGS, Type= "Volcanic", Fe.adjustment = "Middlemost", Cancrinite = FALSE, Calcite = FALSE)
rm(IUGS)#cleanup
```
<span id="page-2-1"></span>AtomWeight *The standard atomic weights*

#### Description

Data frame with symbols, element names, and standard atomic weights.

# Usage

data(AtomWeight)

#### Format

The format is a data frame with 92 rows and 3 columns, including the row names.

## Details

This table is based on the 2011 table after the IUPAC (International Union of Pure and Applied Chemistry), Commission on Isotopic Abundances and Atomic Weights. Note that row names are the symbol of the elements.

#### Source

<https://iupac.org/>

# <span id="page-3-0"></span>References

Wieser, M.E., and others. 2013. Pure and Applied Chemistry. International Union of Pure and Applied Chemistry (IUPAC). v. 78, no. 11, pp. 2051–2066.

#### See Also

[MinWeight](#page-7-1),[OxiWeight](#page-8-1)

#### Examples

```
data(AtomWeight)
AtomWeight['H','AWeight']
rm(AtomWeight)#cleanup
##
```
<span id="page-3-1"></span>

Deccan *Data collection of igneous rocks from the Deccan region (India)*

# Description

Compilation of major and trace element analysis of 7019 igneous rocks from the Deccan region, India.

#### Usage

data(Deccan)

#### Format

The format is a data frame with 7019 rows and 30 columns.

#### Details

The database is part of a global whole-rock geochemical database, sourced from various existing databases and supplemented with an extensive list of individual publications.

# Source

The database is part of the compiled data in Gard et al. (2019). For full details see [doi:10.5194/](https://doi.org/10.5194/essd-11-1553-2019) [essd1115532019.](https://doi.org/10.5194/essd-11-1553-2019)

#### References

Gard, M., Hasterok, D. and Halpin, J.A., 2019. Global whole-rock geochemical database compilation. Earth System Science Data, 11(4), pp.1553-1566.

# See Also

[EAP](#page-4-1) [IUGS](#page-6-1) [TephraKam](#page-10-1)

#### <span id="page-4-0"></span> $EAP$  5

# Examples

```
data(Deccan)
rm(Deccan)#cleanup
##
```
<span id="page-4-1"></span>EAP *Data collection of igneous rocks from Eastern Mexican Alkaline Province*

# Description

Compilation of major and trace element analysis of 46 igneous rocks from San Carlos-Cruillas, Tamaulipas, Mexico.

#### Usage

data(EAP)

# Format

The format is a data frame with 46 rows and 28 columns.

#### Details

The origin of the Eastern Mexican Alkaline Province has been explained by landward arc migration and subsequent asthenospheric upwelling after slab roll-back of the Farallon Plate. Detailed geochemical analysis suggests the participation of two types of metasomatized mantle regions: a lithospheric source modified by past subduction processes and an asthenospheric source slightly affected by carbonatite-related metasomatism. Variations in the partial melting degrees controlled the extent of magma enrichment in the latter. Major and trace element geochemistry, together with geochronological data and field relations, evinced an older post-orogenic setting related to the arc-like rocks (Eocene) and a younger intraplate extensional environment associated with all enriched igneous rocks (Oligocene-Miocene). Bivariate diagrams of SiO2 vs. trace element ratios and multi-element patterns indicate that magmas from the SSCC complex dominantly evolved through fractional crystallization with a limited crustal contribution.

#### Source

The database is also available in Elizondo-Pacheco et al. (2022). For full details see [https://](https://academic.oup.com/petrology/article/63/5/egac027/6553218) [academic.oup.com/petrology/article/63/5/egac027/6553218](https://academic.oup.com/petrology/article/63/5/egac027/6553218) .

# References

Elizondo-Pacheco, L. A., Ramírez-Fernández, J. A., De Ignacio, C., González-Guzmán, R., Rodríguez-Saavedra, P., Leal-Cuellar, V. A. & Montalvo-Arrieta, J. C. (2022). Generation of Arc-Like and OIB-Like Magmas Triggered by Slab Detachment in the Eastern Mexican Alkaline Province: Petrological Evidence from the Cenozoic Sierra de San Carlos-Cruillas Complex, Tamaulipas. Journal of Petrology, 63(5), egac027.

**6** Indices

# See Also

[Deccan](#page-3-1) [IUGS](#page-6-1) [TephraKam](#page-10-1)

# Examples

data(EAP) rm(EAP)#cleanup ##

<span id="page-5-1"></span>

Indices *Indices*

# Description

The adjusted oxide data,

# Usage

Indices(data, Calcite)

# Arguments

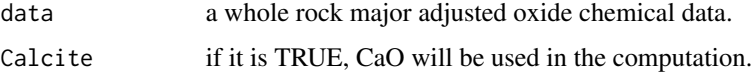

# Value

Returns a dataset with several petrological parameters.

# Author(s)

Renee Gonzalez Guzman <rguzman@geociencias.unam.mx>

# References

Elizondo-Pacheco, L. A., Ramírez-Fernández, J. A., De Ignacio, C., González-Guzmán, R., Rodríguez-Saavedra, P., Leal-Cuellar, V. A. & Montalvo-Arrieta, J. C. (2022). Generation of Arc-Like and OIB-Like Magmas Triggered by Slab Detachment in the Eastern Mexican Alkaline Province: Petrological Evidence from the Cenozoic Sierra de San Carlos-Cruillas Complex, Tamaulipas. Journal of Petrology, 63(5), egac027.

# See Also

[ultimateCIPW](#page-11-1) [adjRock](#page-1-1)

<span id="page-5-0"></span>

# <span id="page-6-0"></span> $\overline{I}$  IUGS  $\overline{I}$  7

# Examples

```
#create a dataframe with major elements indicating the appropriate parameters of rocks
#example of dataframes: EAP.csv, IUGS.csv, and TephraKam.csv
data(IUGS)
data <- adjRock(IUGS, Type= "Volcanic", Fe.adjustment = "Middlemost",
Cancrinite = FALSE, Calcite = FALSE)
Indices(data, Calcite = FALSE)
rm(IUGS,data)#cleanup
##
```
<span id="page-6-1"></span>

IUGS *Data collection of igneous rocks used in IUGSTAS software*

#### Description

Compilation of major elements data for 37 representative samples of volcanic rocks.

# Usage

data(IUGS)

#### Format

The format is a data frame with 37 rows and 28 columns.

# Details

This data is available from the Cambridge University Press, as a part of IUGSTAS software.

# References

Le Maitre, R.W et al. 2002. Igneous Rocks: A Classification and Glossary of Terms: Recommendations of the International Union of Geological Sciences, Subcommission on the Systematics of Igneous Rocks. Cambridge University Press, 2002, 252 pp.

# See Also

[Deccan](#page-3-1) [EAP](#page-4-1) [TephraKam](#page-10-1)

```
data(IUGS)
rm(IUGS)#cleanup
##
```
<span id="page-7-1"></span><span id="page-7-0"></span>

Data frame with normative mineral names, chemical nomenclature, oxides molecular weights and theoretical density of minerals used in the Norm computations.

#### Usage

data(MinWeight)

#### Format

The format is a data frame with 36 rows and 6 columns, including the row names.

# Details

This table is calculated from the 2011 table values after the IUPAC (International Union of Pure and Applied Chemistry), Commission on Isotopic Abundances and Atomic Weights. Note that row names are the name of the normative minerals.

# References

Wieser, M.E., and others. 2013. Pure and Applied Chemistry. International Union of Pure and Applied Chemistry (IUPAC). v. 78, no. 11, pp. 2051–2066.

# See Also

[AtomWeight](#page-2-1),[OxiWeight](#page-8-1)

```
data(MinWeight)
MinWeight['Quartz','ConsWeight']
##
MinWeight['Quartz','Density']
##
rm(MinWeight)#cleanup
```
<span id="page-8-1"></span><span id="page-8-0"></span>

Data frame with chemical nomenclature and molecular weights used in the ultimate Norm computation.

# Usage

data(OxiWeight)

# Format

The format is a data frame with 26 rows and 3 columns, including the row names.

# Details

This table is calculated from the 2011 table values after the IUPAC (International Union of Pure and Applied Chemistry), Commission on Isotopic Abundances and Atomic Weights. Note that row names are the chemical nomenclature of the oxides and the third column is the oxide weight rounded.

# References

Wieser, M.E., and others. 2013. Pure and Applied Chemistry. International Union of Pure and Applied Chemistry (IUPAC). v. 78, no. 11, pp. 2051–2066.

# See Also

[AtomWeight](#page-2-1),[MinWeight](#page-7-1)

```
data(OxiWeight)
OxiWeight ['SiO2','OWeight']
##
rm(OxiWeight)#cleanup
```
<span id="page-9-0"></span>

Starts the shinyNORRRM app in the client's browser.

# Usage

```
shinyNORM(host = "127.0.0.1", port = NULL, browser = NULL)
```
#### Arguments

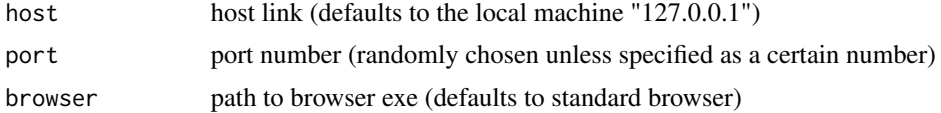

#### Details

shinyNORRRM is the interface of NORRRM

#### Value

A shiny app

# Examples

```
## Not run:
## Launch application on localhost (127.0.0.1)
## -------------------------------------------
## By default shinyNORRRM starts the application on localhost
## and a randomly selected port (e.g. 9876), in which case you can connect
## to the running application by navigating your browser to
## http://localhost:9876.
shinyNORRRM()
## Launch application on a different host
## --------------------------------------
## You can also run the application on a different host
## by specifying a hostname and port. Just make sure to
## use an open port on your machine. Here "open" means
## that the port should not be used by another service
## and the port is opened by your firewall.
shinyNORRRM(host="your-hostname", port=8888)
## Launch application on a different browser
## ----------------------------------------
## To run the shinyNORRRM app on a different browser than your standard browser
```
## use the "browser" argument to set the path to the respective .exe file (e.g., Windows system)

# <span id="page-10-0"></span>TephraKam 11

launch\_interim(browser = "C:/Program Files/Mozilla Firefox/firefox.exe")

## End(Not run)

<span id="page-10-1"></span>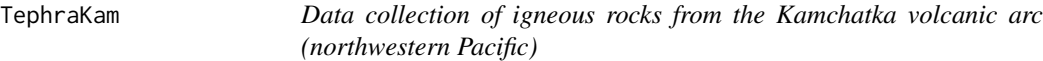

# Description

Compilation of major and minor element analysis of 7596 igneous rocks from Kamchatka, Rusia.

#### Usage

data(TephraKam)

# Format

The format is a data frame with 7596 rows and 30 columns.

# Details

The database contains 7596 single-shard major and minor element analyses obtained by electron microprobe. The samples characterize about 300 explosive eruptions, which occurred in Kamchatka from the Miocene up to recent times.

# Source

The database is also available in Portnyagin et al. (2019). For full details see [doi:10.5194/essd12-](https://doi.org/10.5194/essd-12-469-2020) [4692020.](https://doi.org/10.5194/essd-12-469-2020)

#### References

Portnyagin, M.V., Ponomareva, V.V., Zelenin, E.A., Bazanova, L.I., Pevzner, M.M., Plechova, A.A., Rogozin, A.N. and Garbe-Schönberg, D., 2020. TephraKam: geochemical database of glass compositions in tephra and welded tuffs from the Kamchatka volcanic arc (northwestern Pacific). Earth System Science Data, 12(1), pp.469-486.

# See Also

[Deccan](#page-3-1) [EAP](#page-4-1) [IUGS](#page-6-1)

#### Examples

data(TephraKam) ## rm(TephraKam)#cleanup

<span id="page-11-1"></span><span id="page-11-0"></span>

Computed from the chemical composition, the normative mineralogy is an alternative approach for mineralogical classification and useful for set up the naming of igneous rocks (e.g., as parts of the TAS classification). The CIPW Norm (acronym from the surnames of the authors: Cross, Iddings, Pirrson and Washington, Cross et al., 1902) is the most commonly used calculation algorithm to estimate the standard mineral assemblages for igneous rocks, generated over more than a hundred years ago and thereafter modified by some authors to the passage of the years (e.g., Verma et al., 2002). It is based upon assumptions about the order of mineral formation and known phase relationships of rocks and minerals, using simplified mineral formulas.

In this option, the trace elements that can be used are Ba, Co, Cr Cs, Li, Ni, Rb, S, Sr, V and Zr. Additionally, minor element concentrations of F, S, and SO3 (expressed as wt. percent) are handled like trace elements as well. Sulfur concentration when available is reported as either SO3 or S, in which case their separate identity should be maintained.

#### Usage

ultimateCIPW(data, Type, Fe.adjustment, Cancrinite, Calcite)

#### Arguments

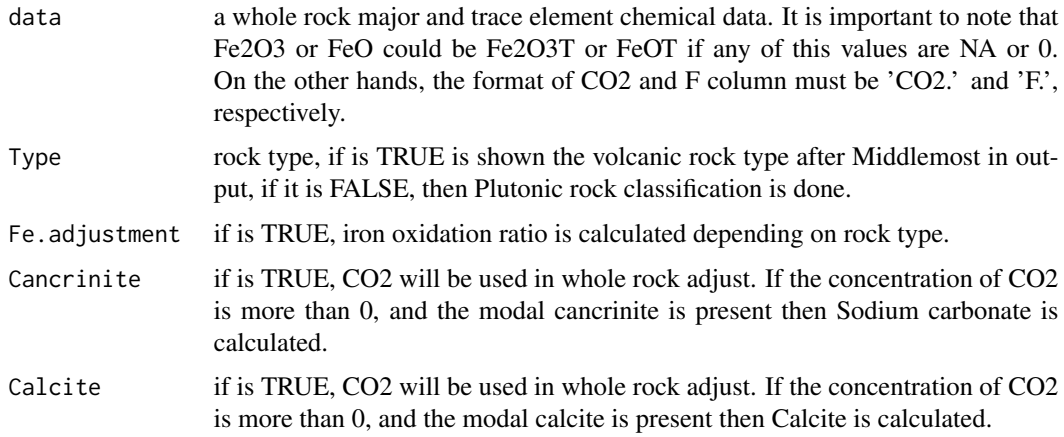

#### Value

Calculate the igneous Norm and others geochemical parameters.

#### Author(s)

Renee Gonzalez Guzman <rguzman@geociencias.unam.mx>

# <span id="page-12-0"></span>ultimateCIPW 13

# References

Cross, W., Iddings, J.P., Pirsson, L. V., Washington, Henry S. 1902, A quantitative chemicomineralogical classification and nomenclature of igneous rocks: The Journal of Geology, v. 10, no. 6, pp. 555–690.

Verma, S.P., Torres-Alvarado, I.S., and Velasco-Tapia, F., 2003, A revised CIPW norm: Schweizerische Mineralogische und Petrographische Mitteilungen, v. 83, no. 2, pp. 197–216.

# See Also

[Indices](#page-5-1) [adjRock](#page-1-1)

```
#create a dataframe with major elements indicating the appropriate parameters of rocks
#example of dataframes: EAP.csv, IUGS.csv, and TephraKam.csv
data(EAP)
ultimateCIPW(EAP, Type= "Volcanic", Fe.adjustment = "Middlemost",
Cancrinite = FALSE, Calcite = FALSE)
##
rm(EAP)#cleanup
```
# <span id="page-13-0"></span>Index

∗ datasets AtomWeight, [3](#page-2-0) Deccan, [4](#page-3-0) EAP, [5](#page-4-0) IUGS, [7](#page-6-0) MinWeight, [8](#page-7-0) OxiWeight, [9](#page-8-0) TephraKam, [11](#page-10-0) ∗ programming adjRock, [2](#page-1-0) Indices, [6](#page-5-0) ultimateCIPW, [12](#page-11-0) ∗ shinyNORRRM shinyNORRRM, [10](#page-9-0) adjRock, [2,](#page-1-0) *[6](#page-5-0)*, *[13](#page-12-0)* AtomWeight, [3,](#page-2-0) *[8,](#page-7-0) [9](#page-8-0)* Deccan, [4,](#page-3-0) *[6,](#page-5-0) [7](#page-6-0)*, *[11](#page-10-0)* EAP, *[4](#page-3-0)*, [5,](#page-4-0) *[7](#page-6-0)*, *[11](#page-10-0)* Indices, *[3](#page-2-0)*, [6,](#page-5-0) *[13](#page-12-0)* IUGS, *[4](#page-3-0)*, *[6](#page-5-0)*, [7,](#page-6-0) *[11](#page-10-0)* MinWeight, *[4](#page-3-0)*, [8,](#page-7-0) *[9](#page-8-0)* OxiWeight, *[4](#page-3-0)*, *[8](#page-7-0)*, [9](#page-8-0) shinyNORRRM, [10](#page-9-0) TephraKam, *[4](#page-3-0)*, *[6,](#page-5-0) [7](#page-6-0)*, [11](#page-10-0) ultimateCIPW, *[3](#page-2-0)*, *[6](#page-5-0)*, [12](#page-11-0)